, tushu007.com

<<Authorware5

<<Authorware5

- 13 ISBN 9787115078414
- 10 ISBN 7115078416

出版时间:1999-6

页数:306

字数:493000

extended by PDF and the PDF

http://www.tushu007.com

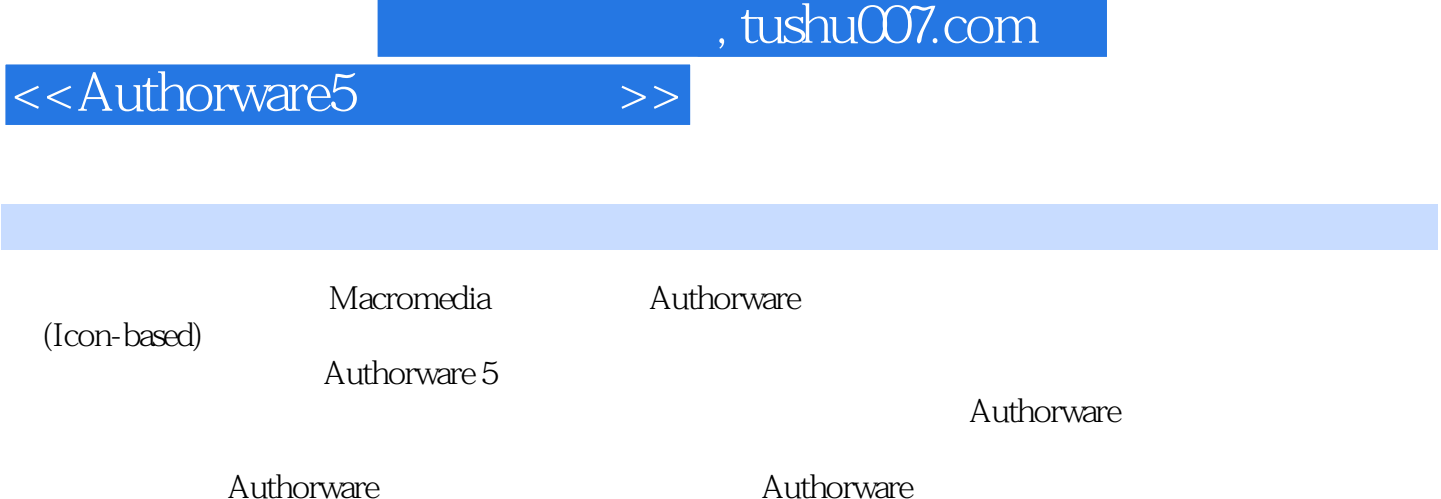

 $,$  tushu007.com

<<Authorware5

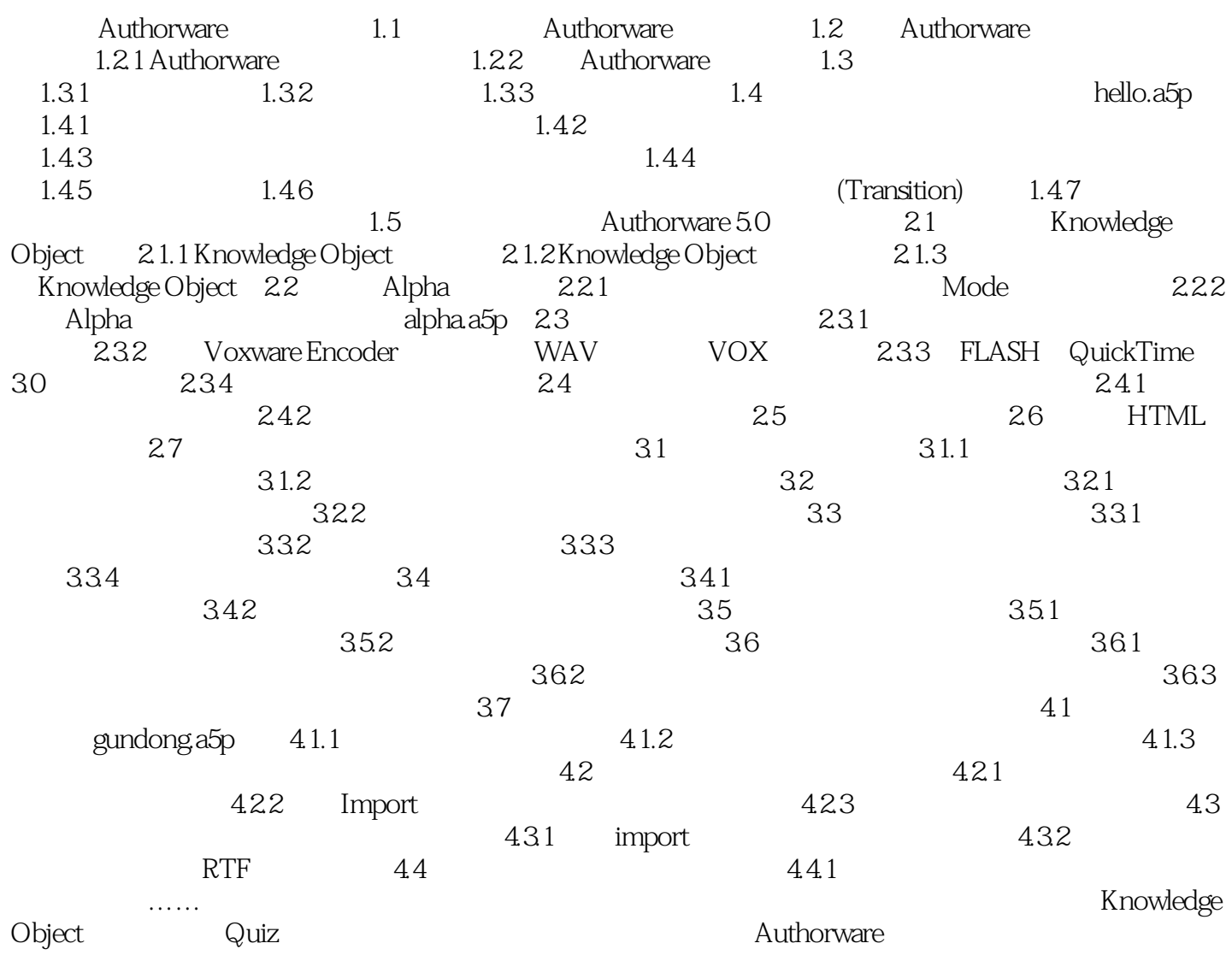

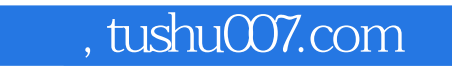

<<Authorware5

本站所提供下载的PDF图书仅提供预览和简介,请支持正版图书。

更多资源请访问:http://www.tushu007.com